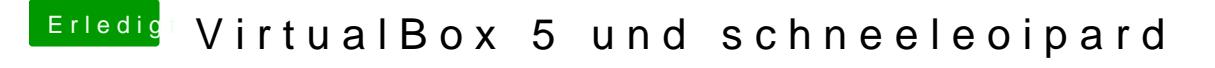

Beitrag von ralf. vom 19. November 2015, 11:06

## [@Loth](https://www.hackintosh-forum.de/index.php/User/35156-Lothar/)ar

Die Hardware bitte in die Signatur eintragen, Wichtig Mainboard. Sonst ist es ein Stochern im Nebel.

## [@pinki](https://www.hackintosh-forum.de/index.php/User/30175-pinki13/)13

Ich muß zugeben, USB-Sticks laufen unter Win-Macos nicht stabil. Die Hardware bitte in die Signatur eintragen,